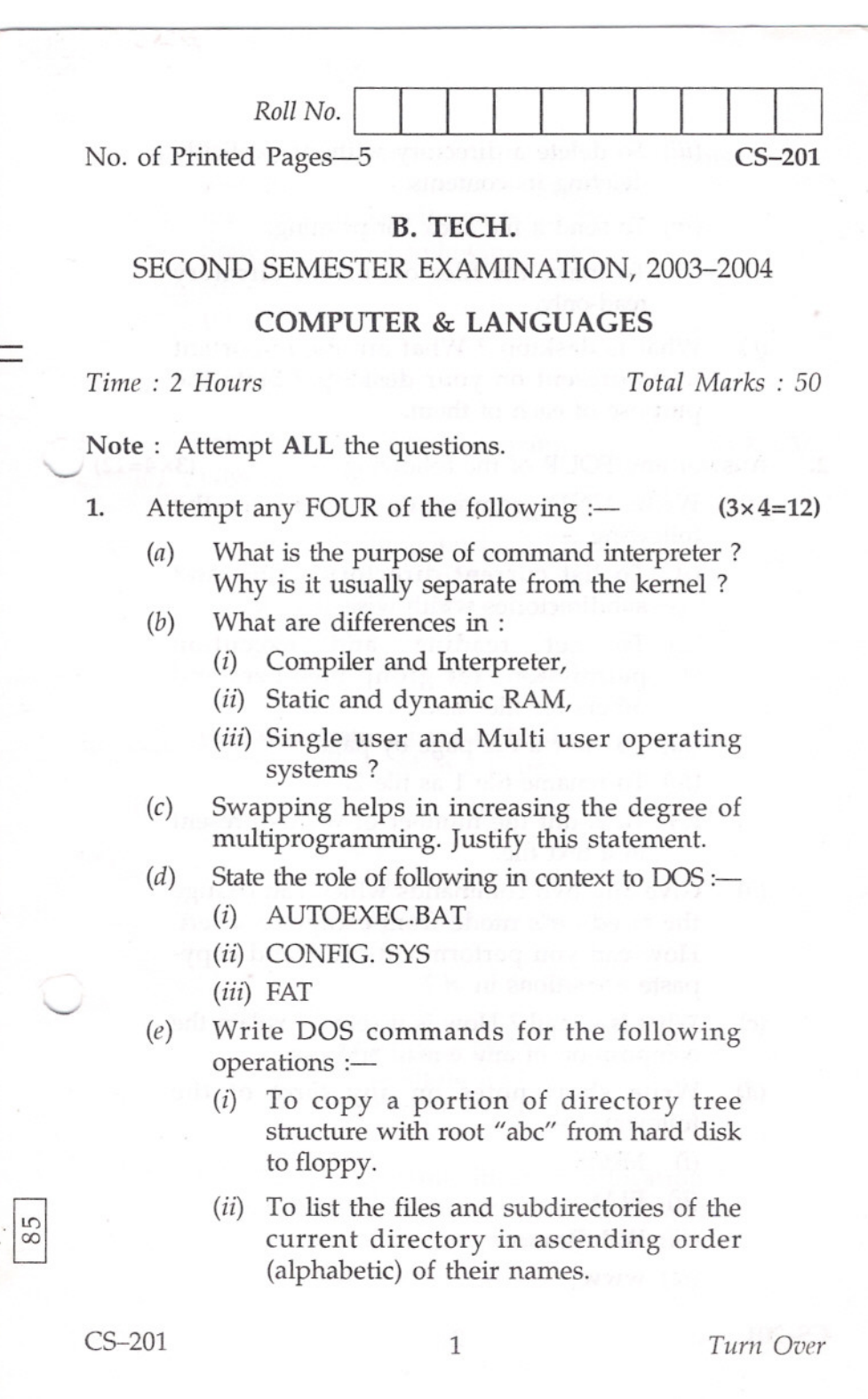

- (*iii*) To delete a directory without explicitly deleting its contents.
- (iv) To send a file abc.c for printing.
- (v) To make the files of current directory read-only.
- $(f)$  What is desktop? What are the important icons present on your desktop? State the purpose of each of them.
- 2. Answer any FOUR of the following :—  $(3 \times 4=12)$

- (a) Write UNIX commands to perform the following  $:=$ 
	- $(i)$  To list current directory's files and subdirectories width-wise.
	- (ii) To set reading and execution permissions for group members and others for file "abc.c".
	- (*iii*) To view a file page by page.
	- (iv) To rename file 1 as file 2.
	- $(v)$  To count the number of words present in a text file.
- (b) Give any two commands which can change the *vi* editor's mode from escape to insert. How can you perform cut-paste and copypaste operations in *vi* ?
- (c) What is e-mail? How is it sent? Explain the composition of any e-mail address.
- *(d)* Write short notes on any *three* of the following  $:=$ 
	- (i) MIME
	- (ii) ELM
	- (iii) Web Browser
	- (iv) www

CS-201 2

- (c) Discuss the hardware / software requirements and other formalities to be completed to get internet connectivity on home Pc.
- $(f)$  State the role of following protocols :—
	- $(i)$  TCP
	- (ii) IP
	- (iii) PPP
	- (iv) SMTP
- Attempt any TWO of the following  $:=$ 3.

 $(6.5 \times 2=13)$ 

- (a) Give reasons, why
	- (1) all variables declared in program must not be made global,
	- (2) a large program is normally implemented as a collection of smaller functions,
	- (3) C provides a rich variety of control statements,
	- (4) all variables have to be declared before they are used in a C program.
	- (b) (i) What will be the output of the following program ?

```
# include < stdio.h>
# include < ctype.h>
main ( )
  \{
```

```
char c;
while ((c = getchar ( )) ! = EOF)if (is alpha(c))
  putchar (c^{\wedge}32);
```
(*ii*) What is dynamic memory allocation? Discuss the main advantage of dynamic memory allocation over static allocation.

(c) (i) Differentiate between:

-

- (1) int abc [5] [10]; and int \* b [5];
- (2) int  $*$ fn (int); and int  $(*$ fn) (int);
- (ii) Discuss the roles of compiler, linker and loader in a programming language.
- (*iii*) Write a function int count (char \*str, char c) which accepts a string and a character as arguments and returns the total count of occurrences of character c in string str otherwise O.
- 4. Attempt any TWO of the following :—  $(6.5 \times 2=13)$

,

- $(a)$  (i) State whether true or false:
	- (1) The structure tag is mandatory.
	- (2) The "typedef" does not allocate a variable but associates an identifier with a particular data type.
	- (3) By default, automatic variables are initialized to zero.
	- (4) The number of elements required in a character array to store the string "abc $\nd$ " is 6.
	- (ii) What is recursion? Write a recursive function, int sum (int n), that returns:

 $2 + 4 + 6 + \dots + 2n$ 

 $(b)$  (i) What will be the output of the following program ?

void ast (void)

{

int av  $= 1$ ;

static int  $sv = 1$ ;

printf ("column 1=%d column2=%d\n", av, sv);

2.

 $(c)$ 

(d

*CS-201*

 $+ + av;$  $+ + SV$ ; }  $main()$ { int d; for  $(d = 0; d < 5; ++ d)$ ast ( );

(*ii*) Write a function int arrsum (int arr  $[$ ], int num) that takes two arguments : an integer array and the number of elements in the array and returns as its output the sum of the elements in the array.

 $\begin{array}{c}\n\hline\n\end{array}$ 

: 50

 $=12$ )

r

ĭ

*,tm Over*

- (c) (i) Discuss different modes in which a file can be opened by giving suitable examples.
	- (ii) Write a program which will perform multiplication operation on the number of arguments entered on the command line,

e.g. c :\> rcale 2 3 5 should return 30.

•

CS-201 5